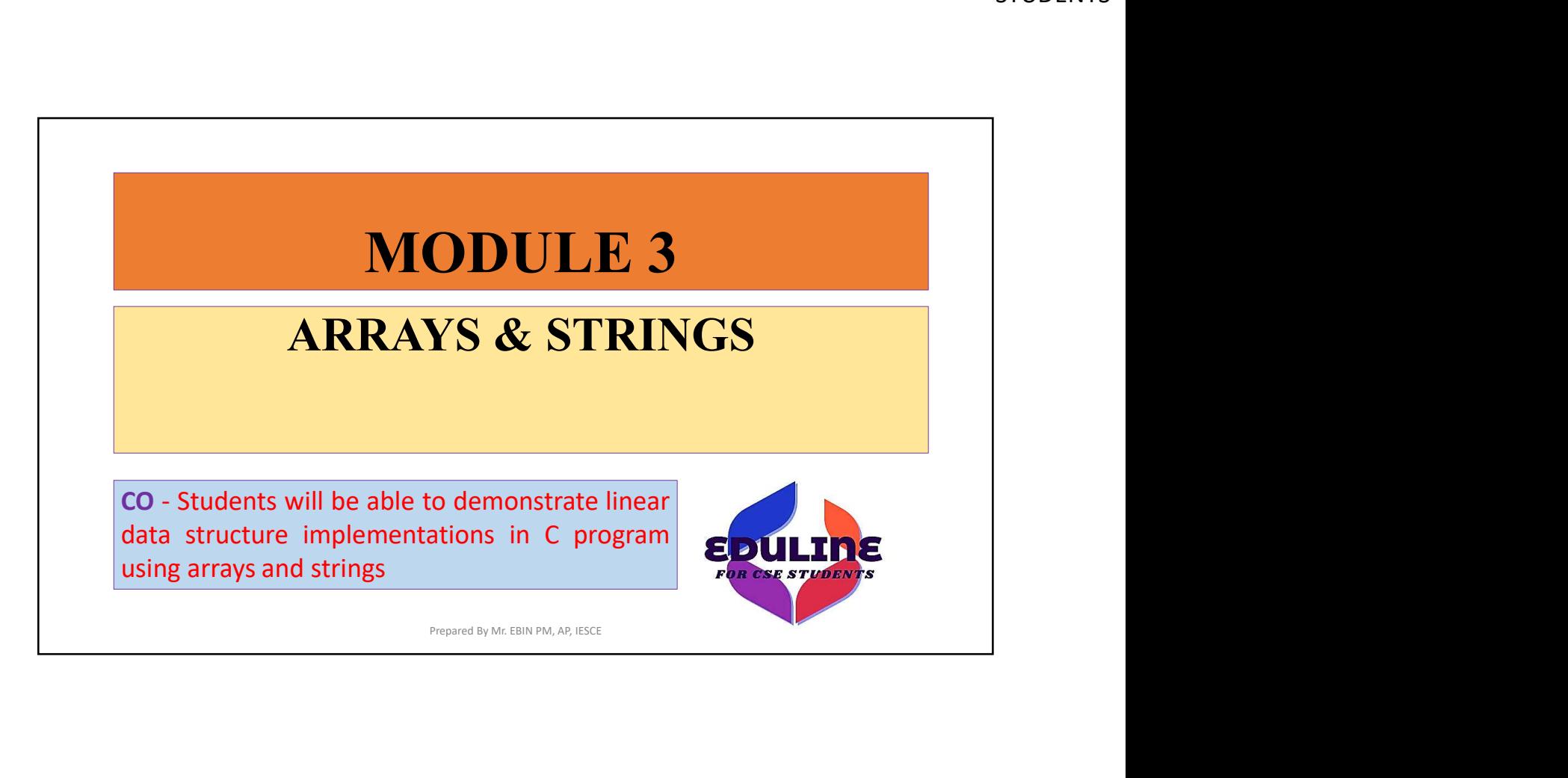

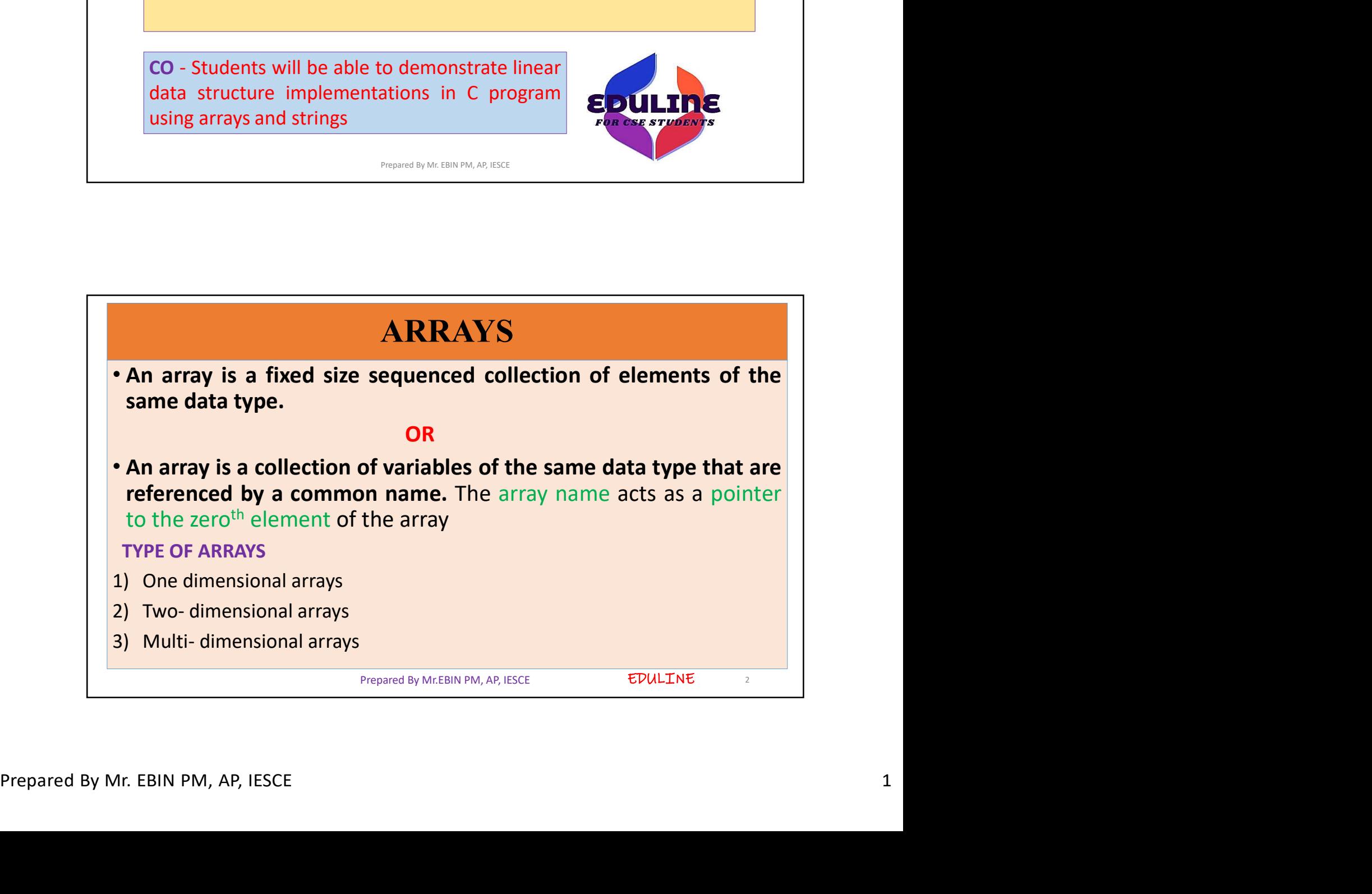

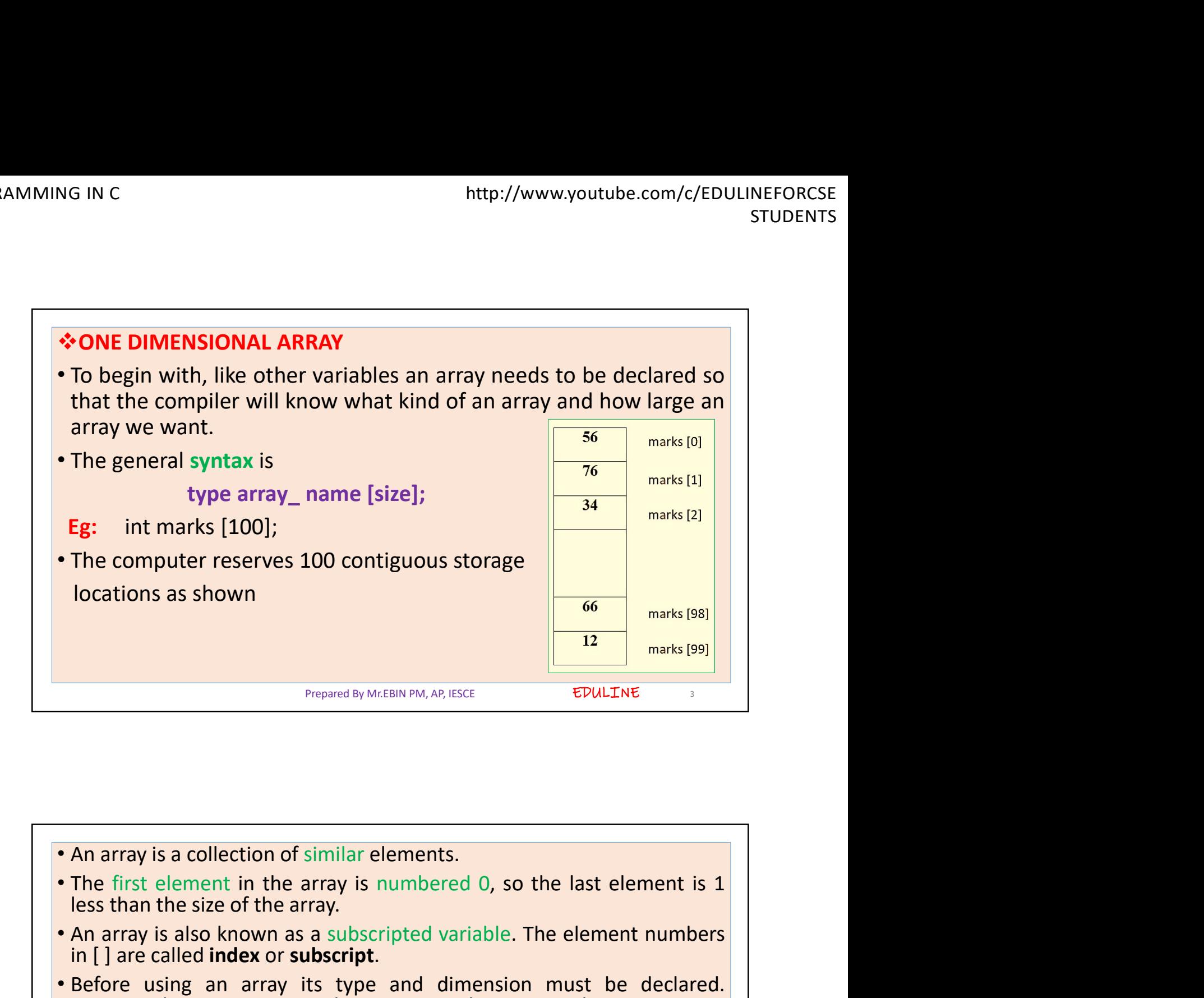

![](_page_1_Picture_3.jpeg)

![](_page_2_Figure_2.jpeg)

![](_page_2_Figure_3.jpeg)

## Reading Data from an Array

• The for loop is much the same, but now the body of the loop<br>
• The for loop is much the same, but now the body of the loop<br>
• The for loop is much the same, but now the body of the loop<br>
causes each student's marks to be Frame in the same point of the body of the loop student's marks to be added to a running total stored<br>in a variable called **sum**. When all the marks have been added up,<br>the result is divided by 50, the number of students, Frame in a variable called sum. When all the marks have been added up, a variable called sum. When all the marks have been added up, the result is divided by 50, the number of students, to get the reality in a variable ca Frame of the result is dividend by 50, the number of students, to get the number of student's marks to be added to a running total stored<br>in a variable called **sum**. When all the marks have been added up,<br>the result is div average. http://www.youtube.com/c/ED<br> **ding Data from an Array**<br> **for loop** is much the same, but now the body of the loop<br>
se seach student's marks to be added to a running total stored<br>
variable called **sum**. When all the marks **avais Expanding Data from an Array**<br> **for loop** is much the same, but now the body of the seach student's marks to be added to a running total<br>
variable called sum. When all the marks have been advesult is divided by 50, **for loop** is much the same, but now the body of the loop<br>**for loop** is much the same, but now the body of the loop<br>exach student's marks to be added to a running total stored<br>variable called sum. When all the marks have

sum = sum + marks[i] ;

Prepared By Mr.EBIN PM, AP, IESCE

EDULINE

![](_page_3_Figure_7.jpeg)

![](_page_4_Figure_2.jpeg)

![](_page_4_Figure_3.jpeg)

![](_page_5_Figure_2.jpeg)

![](_page_5_Figure_3.jpeg)

![](_page_6_Picture_2.jpeg)

![](_page_6_Picture_92.jpeg)

![](_page_7_Figure_2.jpeg)

![](_page_7_Figure_3.jpeg)

![](_page_8_Figure_2.jpeg)

![](_page_8_Picture_3.jpeg)

![](_page_9_Figure_2.jpeg)

![](_page_9_Picture_3.jpeg)

![](_page_10_Figure_2.jpeg)

![](_page_10_Figure_3.jpeg)

![](_page_11_Figure_2.jpeg)

![](_page_11_Figure_3.jpeg)

![](_page_12_Figure_2.jpeg)

![](_page_12_Picture_3.jpeg)

![](_page_13_Figure_2.jpeg)

![](_page_13_Figure_3.jpeg)

![](_page_14_Figure_2.jpeg)

![](_page_14_Figure_3.jpeg)

![](_page_15_Picture_32.jpeg)